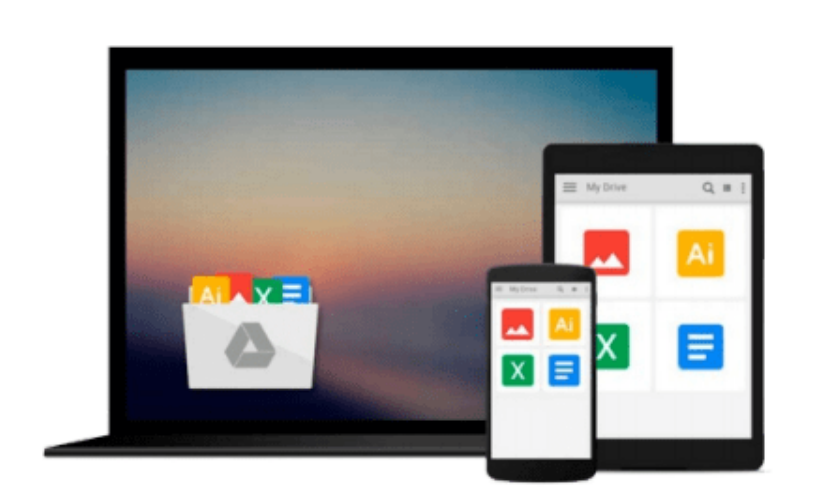

 $\sim$ 

# **Matlab: A Practical Introduction to Programming and Problem Solving**

*Stormy Attaway*

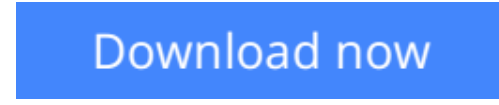

[Click here](http://youkof.club/go/read.php?id=B005DI9M44) if your download doesn"t start automatically

## **Matlab: A Practical Introduction to Programming and Problem Solving**

Stormy Attaway

**Matlab: A Practical Introduction to Programming and Problem Solving** Stormy Attaway MATLAB: A Practical Introduction to Programming and Problem Solving aims to provide readers with the knowledge of the fundamentals of programming concepts and the skills and techniques needed for basic problem solving using MATLAB as the vehicle. MATLAB is software that functions to complete a wide range of tasks, from mathematical procedures to three-dimensional imaging. The software also has a complete programming structure that allows programmers to use their own specifications in customizing programs.

The text has the following key features: Systematic approach Side-by-side programming concepts and built-in functions File input/output User-defined functions Advanced programming concepts Problem-solving tools Plots, imaging and graphical user interfaces Vectorized code

The book is composed of 15 chapters, which discuss MATLAB and its programs, selection and loop statements, string manipulation, data structures, advanced functions, advanced plotting procedures, matrix representation of linear algebraic equations, basic statistics and indexing, and advanced mathematics.

This source will be invaluable for engineers, engineering novices, and students learning to program and model in MATLAB.

\* Presents programming concepts and MATLAB built-in functions side-by-side, giving students the ability to program efficiently and exploit the power of MATLAB to solve problems. \* In depth coverage of file input/output, a topic essential for many engineering applications \* Systematic, step-by-step approach, building on concepts throughout the book, facilitating easier learning \* Sections on 'common pitfalls' and 'programming guidelines' direct students towards best practice

\* New to this edition:

- More engineering applications help the reader learn Matlab in the context of solving technical problems
- New and revised end of chapter problems
- Stronger coverage of loops and vectorizing in a new chapter, chapter 5
- Updated to reflect current features and functions of the current release of Matlab

**[Download](http://youkof.club/go/read.php?id=B005DI9M44)** [Matlab: A Practical Introduction to Programming and Pro ...pdf](http://youkof.club/go/read.php?id=B005DI9M44)

**Download and Read Free Online Matlab: A Practical Introduction to Programming and Problem Solving Stormy Attaway**

#### **Download and Read Free Online Matlab: A Practical Introduction to Programming and Problem Solving Stormy Attaway**

#### **From reader reviews:**

#### **Amber Orlowski:**

This book untitled Matlab: A Practical Introduction to Programming and Problem Solving to be one of several books in which best seller in this year, here is because when you read this guide you can get a lot of benefit on it. You will easily to buy this particular book in the book retail outlet or you can order it by using online. The publisher in this book sells the e-book too. It makes you quickly to read this book, because you can read this book in your Touch screen phone. So there is no reason to your account to past this reserve from your list.

#### **Brian Andres:**

Do you really one of the book lovers? If yes, do you ever feeling doubt if you are in the book store? Make an effort to pick one book that you never know the inside because don't determine book by its deal with may doesn't work is difficult job because you are afraid that the inside maybe not while fantastic as in the outside look likes. Maybe you answer could be Matlab: A Practical Introduction to Programming and Problem Solving why because the amazing cover that make you consider regarding the content will not disappoint a person. The inside or content is actually fantastic as the outside or cover. Your reading sixth sense will directly direct you to pick up this book.

#### **Sara Jones:**

In this time globalization it is important to someone to find information. The information will make a professional understand the condition of the world. The fitness of the world makes the information easier to share. You can find a lot of recommendations to get information example: internet, newspaper, book, and soon. You can see that now, a lot of publisher that will print many kinds of book. The book that recommended to your account is Matlab: A Practical Introduction to Programming and Problem Solving this publication consist a lot of the information from the condition of this world now. This kind of book was represented how do the world has grown up. The dialect styles that writer use for explain it is easy to understand. The particular writer made some analysis when he makes this book. That's why this book ideal all of you.

#### **Steven Green:**

Many people said that they feel uninterested when they reading a guide. They are directly felt the item when they get a half elements of the book. You can choose the particular book Matlab: A Practical Introduction to Programming and Problem Solving to make your current reading is interesting. Your personal skill of reading expertise is developing when you similar to reading. Try to choose very simple book to make you enjoy to study it and mingle the sensation about book and reading through especially. It is to be initial opinion for you to like to wide open a book and examine it. Beside that the publication Matlab: A Practical Introduction to Programming and Problem Solving can to be your brand new friend when you're sense alone and confuse in what must you're doing of this time.

## **Download and Read Online Matlab: A Practical Introduction to Programming and Problem Solving Stormy Attaway #V0CD1L843K2**

### **Read Matlab: A Practical Introduction to Programming and Problem Solving by Stormy Attaway for online ebook**

Matlab: A Practical Introduction to Programming and Problem Solving by Stormy Attaway Free PDF d0wnl0ad, audio books, books to read, good books to read, cheap books, good books, online books, books online, book reviews epub, read books online, books to read online, online library, greatbooks to read, PDF best books to read, top books to read Matlab: A Practical Introduction to Programming and Problem Solving by Stormy Attaway books to read online.

### **Online Matlab: A Practical Introduction to Programming and Problem Solving by Stormy Attaway ebook PDF download**

**Matlab: A Practical Introduction to Programming and Problem Solving by Stormy Attaway Doc**

**Matlab: A Practical Introduction to Programming and Problem Solving by Stormy Attaway Mobipocket**

**Matlab: A Practical Introduction to Programming and Problem Solving by Stormy Attaway EPub**

**Matlab: A Practical Introduction to Programming and Problem Solving by Stormy Attaway Ebook online**

**Matlab: A Practical Introduction to Programming and Problem Solving by Stormy Attaway Ebook PDF**